## **Demandes**

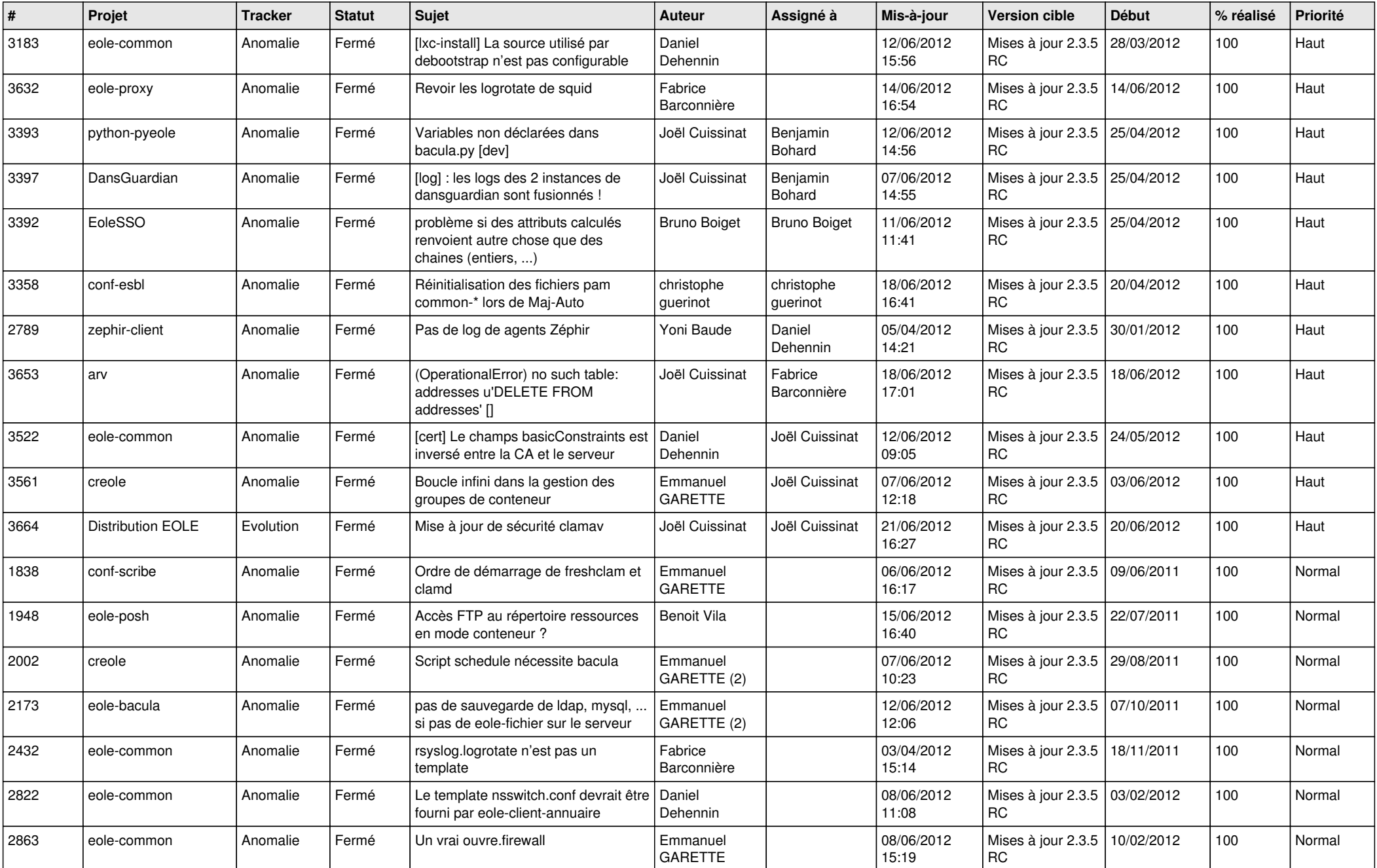

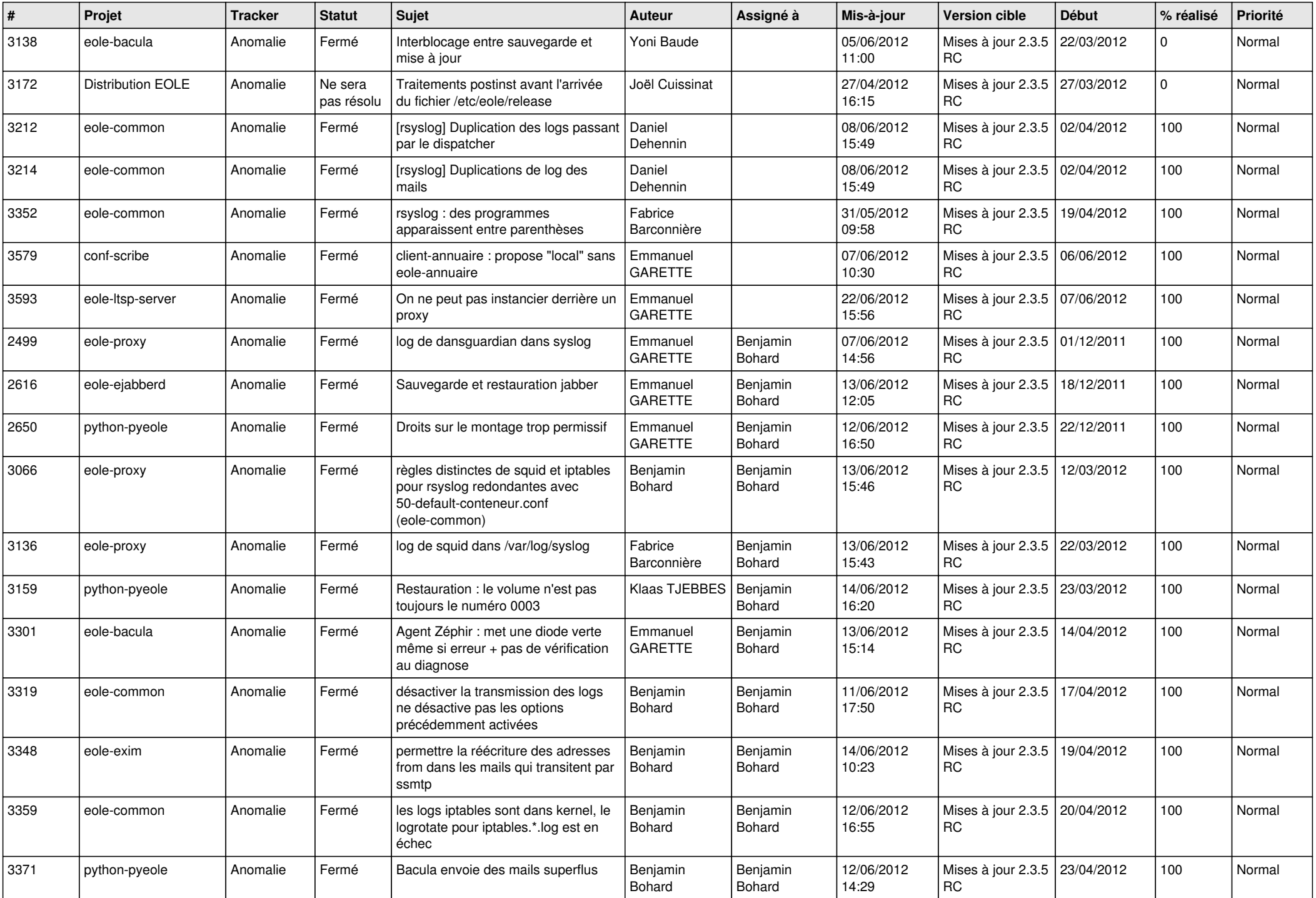

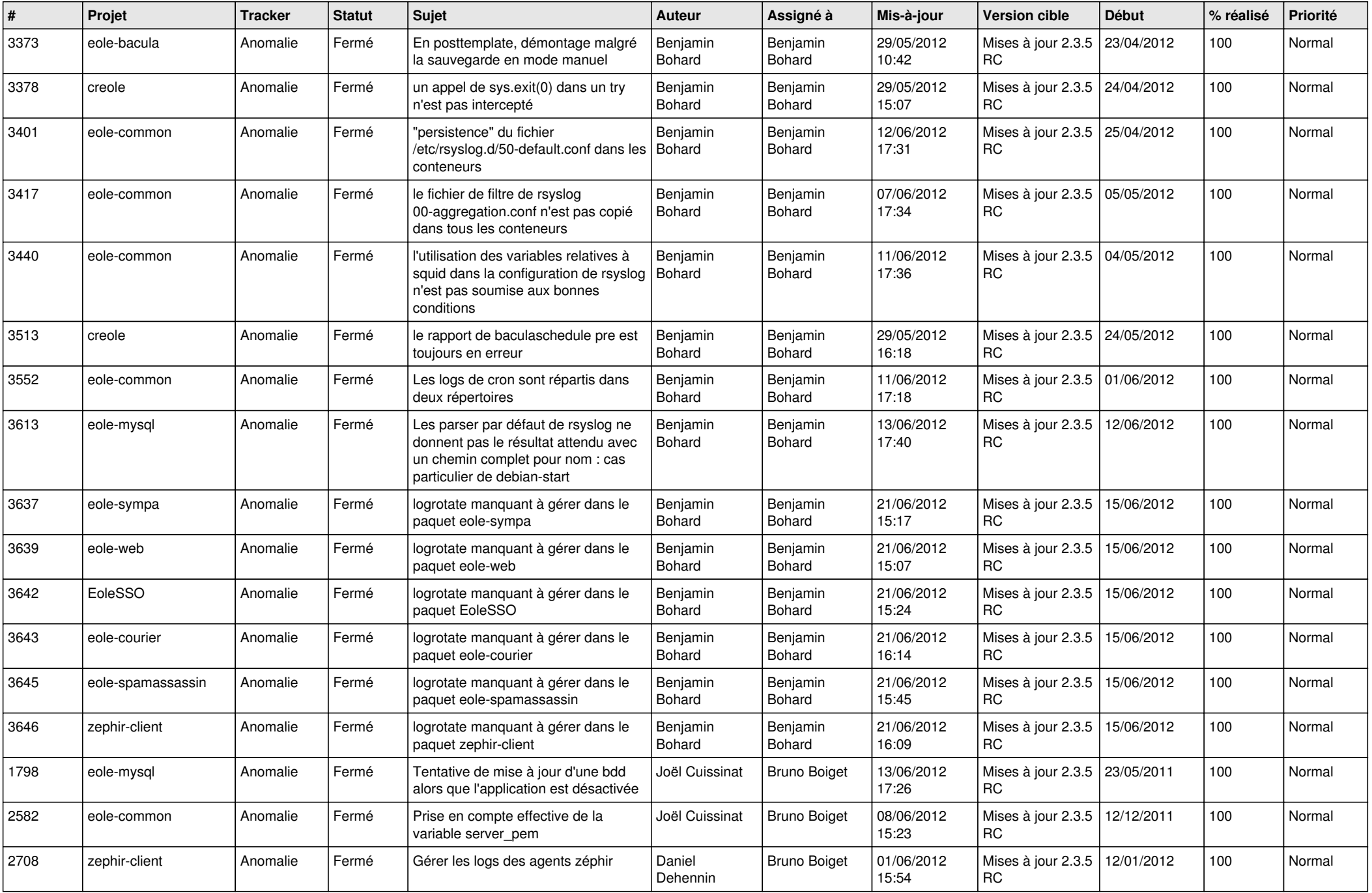

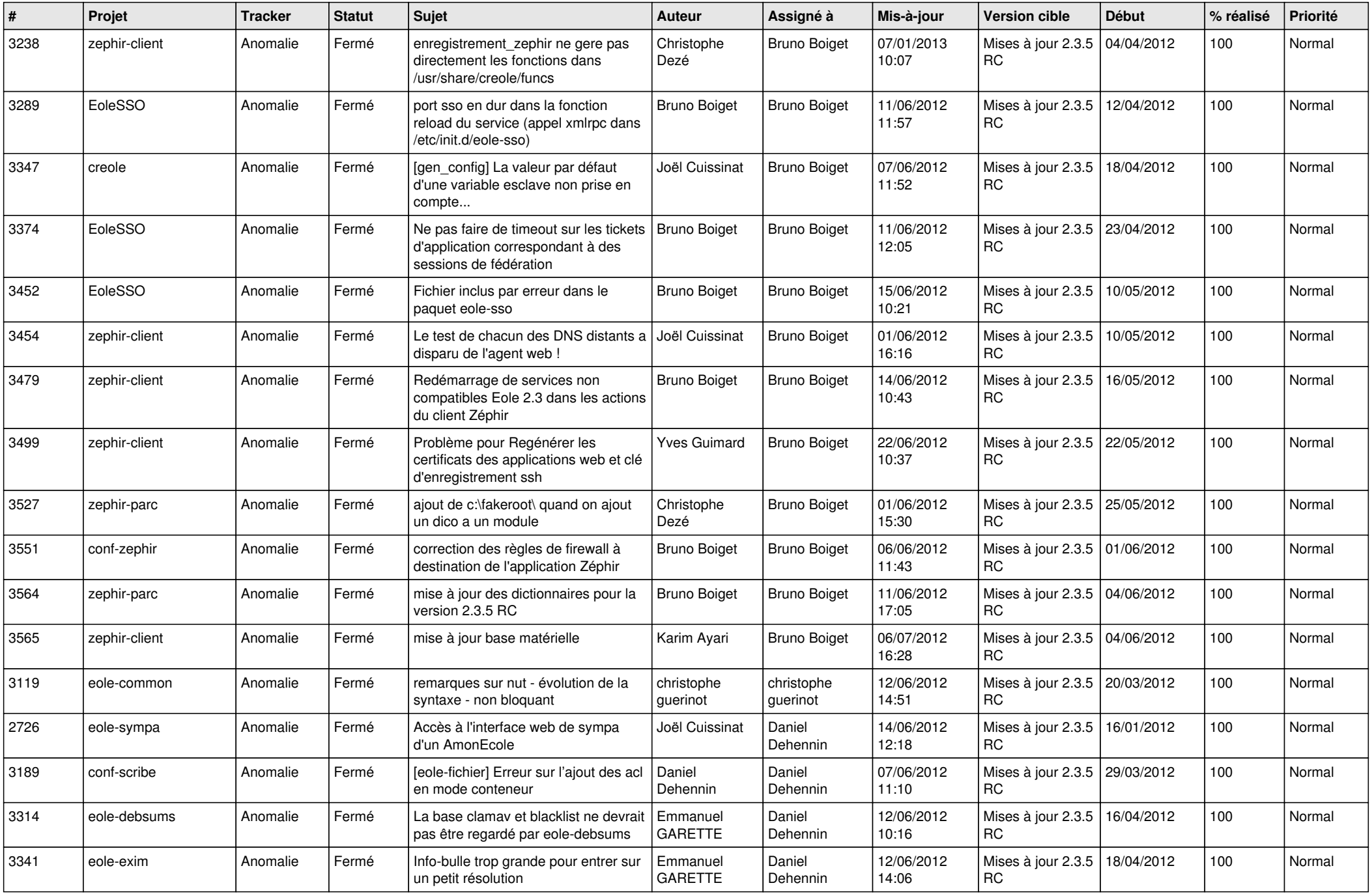

![](_page_4_Picture_848.jpeg)

![](_page_5_Picture_868.jpeg)

![](_page_6_Picture_789.jpeg)

![](_page_7_Picture_773.jpeg)

![](_page_8_Picture_784.jpeg)

![](_page_9_Picture_780.jpeg)

![](_page_10_Picture_826.jpeg)

![](_page_11_Picture_797.jpeg)

![](_page_12_Picture_721.jpeg)

![](_page_13_Picture_241.jpeg)